Документ под ИНЦОСТЕРСТВО НАУКИ И ВЫСШЕГО ОБРАЗОВАНИЯ РОССИЙСКОЙ ФЕДЕРАЦИИ Дата подписания: 21.Федералъвное государс<mark>твенное автономное образовательное учреждение</mark> **высшего образования** 10730ffe6b1ed036b744b6e9d97700b86**f5d4d7<sub>d</sub>eдов</mark>ательский технологический университет «МИСИС» Новотроицкий филиал** Информация о владельце: ФИО: Котова Лариса Анатольевна Должность: Директор филиала Уникальный программный ключ:

## Рабочая программа дисциплины (модуля)

# **Общая электротехника и электрические машины**

Закреплена за подразделением Кафедра электроэнергетики и электротехники (Новотроицкий филиал)

Направление подготовки 13.03.01 Теплоэнергетика и теплотехника

Профиль

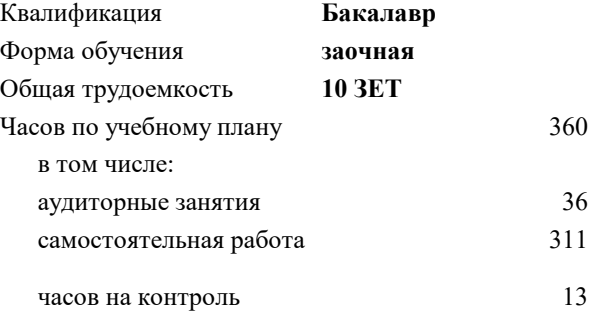

экзамен 2 зачет 2 Формы контроля на курсах:

#### **Распределение часов дисциплины по курсам**

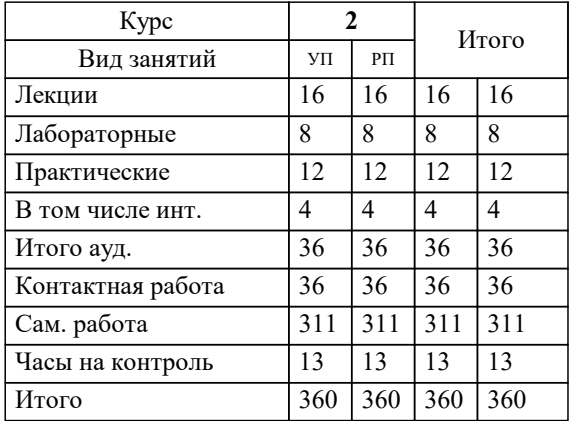

Программу составил(и): *к.т.н., доцент, Лицин К.В.*

#### **Общая электротехника и электрические машины** Рабочая программа

Разработана в соответствии с ОС ВО:

Самостоятельно устанавливаемый образовательный стандарт высшего образования Федеральное государственное автономное образовательное учреждение высшего образования «Национальный исследовательский технологический университет «МИСИС» по направлению подготовки 13.03.01 Теплоэнергетика и теплотехника (уровень бакалавриата) (приказ от 05.03.2020 г. № № 95 о.в.)

#### Составлена на основании учебного плана:

Направление подготовки 13.03.01 Теплоэнергетика и теплотехника Профиль. Промышленная теплоэнергетика, 13.03.01\_21\_Теплоэнергетика и теплотехника\_ПрПТЭ\_заоч\_2020.plx , утвержденного Ученым советом ФГАОУ ВО НИТУ "МИСиС" в составе соответствующей ОПОП ВО 21.04.2021, протокол № 30

Утверждена в составе ОПОП ВО:

Направление подготовки 13.03.01 Теплоэнергетика и теплотехника Профиль. Промышленная теплоэнергетика, , утвержденной Ученым советом ФГАОУ ВО НИТУ "МИСиС" 21.04.2021, протокол № 30

#### **Кафедра электроэнергетики и электротехники (Новотроицкий филиал)** Рабочая программа одобрена на заседании

Протокол от 06.03.2024 г., №3

Руководитель подразделения доцент, к.п.н. Мажирина Р.Е.

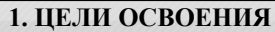

1.1 Цель освоения дисциплины: обеспечение базовой теоретической подготовки по электротехнике; формирование у обучающихся понимания принципов работы, исследования и разработки электрических цепей при создании и эксплуатации электронных средств.

1.2 Задача освоения курса - формирование у студентов минимально необходимых знаний основных электротехнических законов и методов анализа электрических, магнитных и электронных цепей.

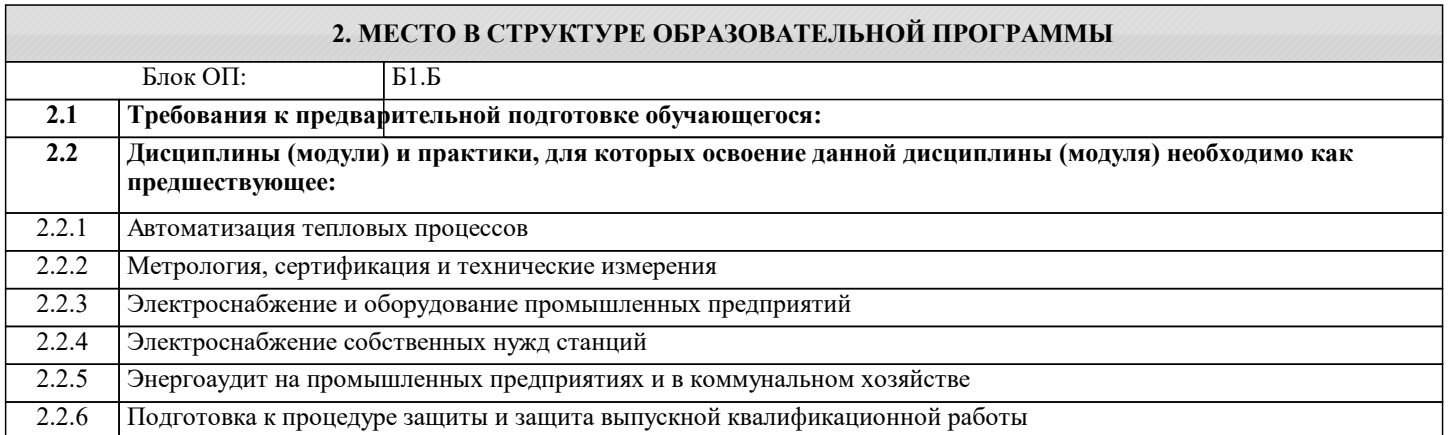

#### **3. РЕЗУЛЬТАТЫ ОБУЧЕНИЯ ПО ДИСЦИПЛИНЕ, СООТНЕСЕННЫЕ С ФОРМИРУЕМЫМИ КОМПЕТЕНЦИЯМИ**

#### **ОПК-5: Способен проводить измерения электрических и неэлектрических величин на объектах теплоэнергетики и теплотехники**

**Знать:**

ОПК-5-З1 основные технические средства и программное обеспечение для сбора информации и измерения параметров электрических машин, обозначения и использование элементов электротехники в теплоэнергетике, методики сбора данных с электрических машин в области теплоэнергетики

**Уметь:**

ОПК-5-У1 составлять простейшие конструктивные и электрические схемы замещения электрических машин и трансформаторов, принимать участие в сборе и анализе исходных данных для проектирования энергообъектов, использовать технические средства для измерения и контроля основных параметров технологического процесса

**Владеть:**

ОПК-5-В1 методикой проведения технических измерений параметров электрических машин в теплоэнергетике, основами правил техники безопасности и норм охраны труда при эксплуатации электрических машин и измерения их основных параметров, навыками проведения стандартных испытаний электротехнического оборудования в области теплоэнергетики

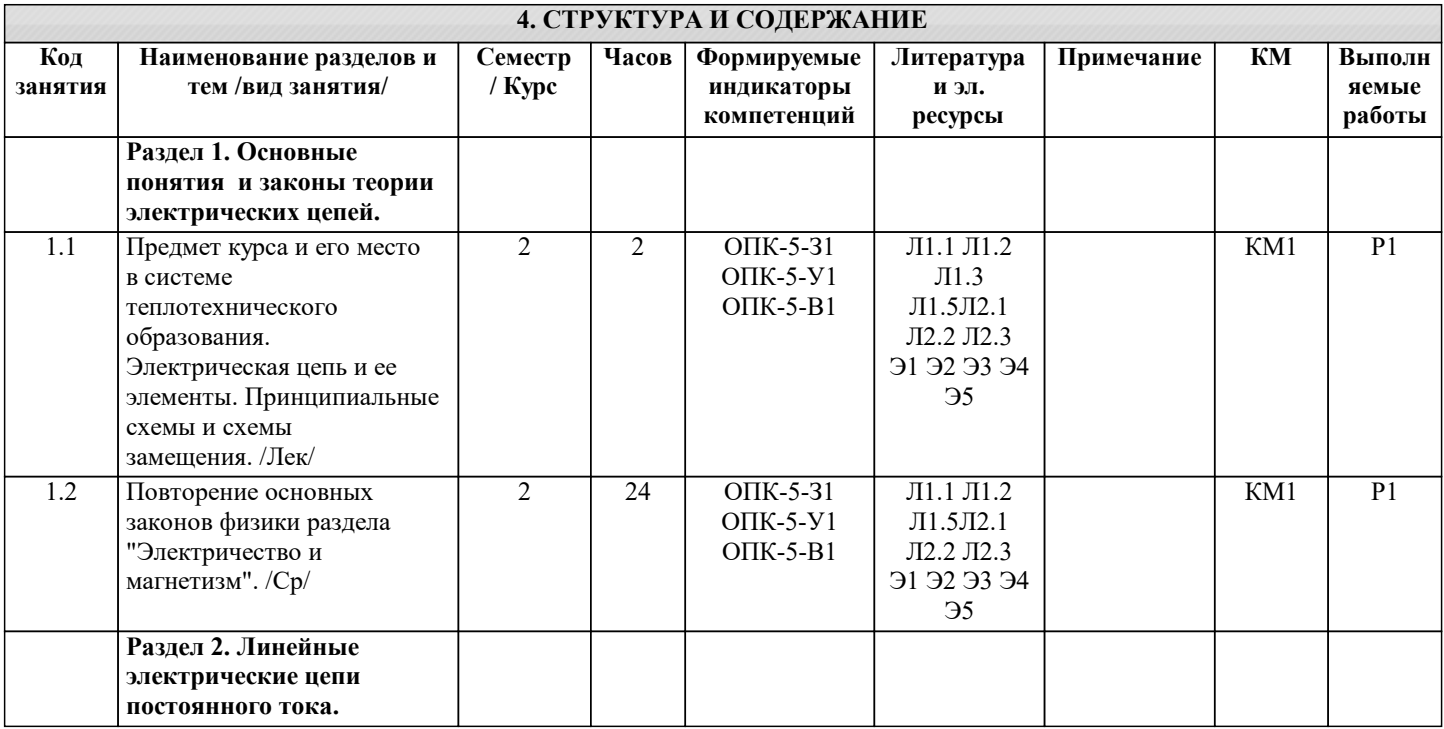

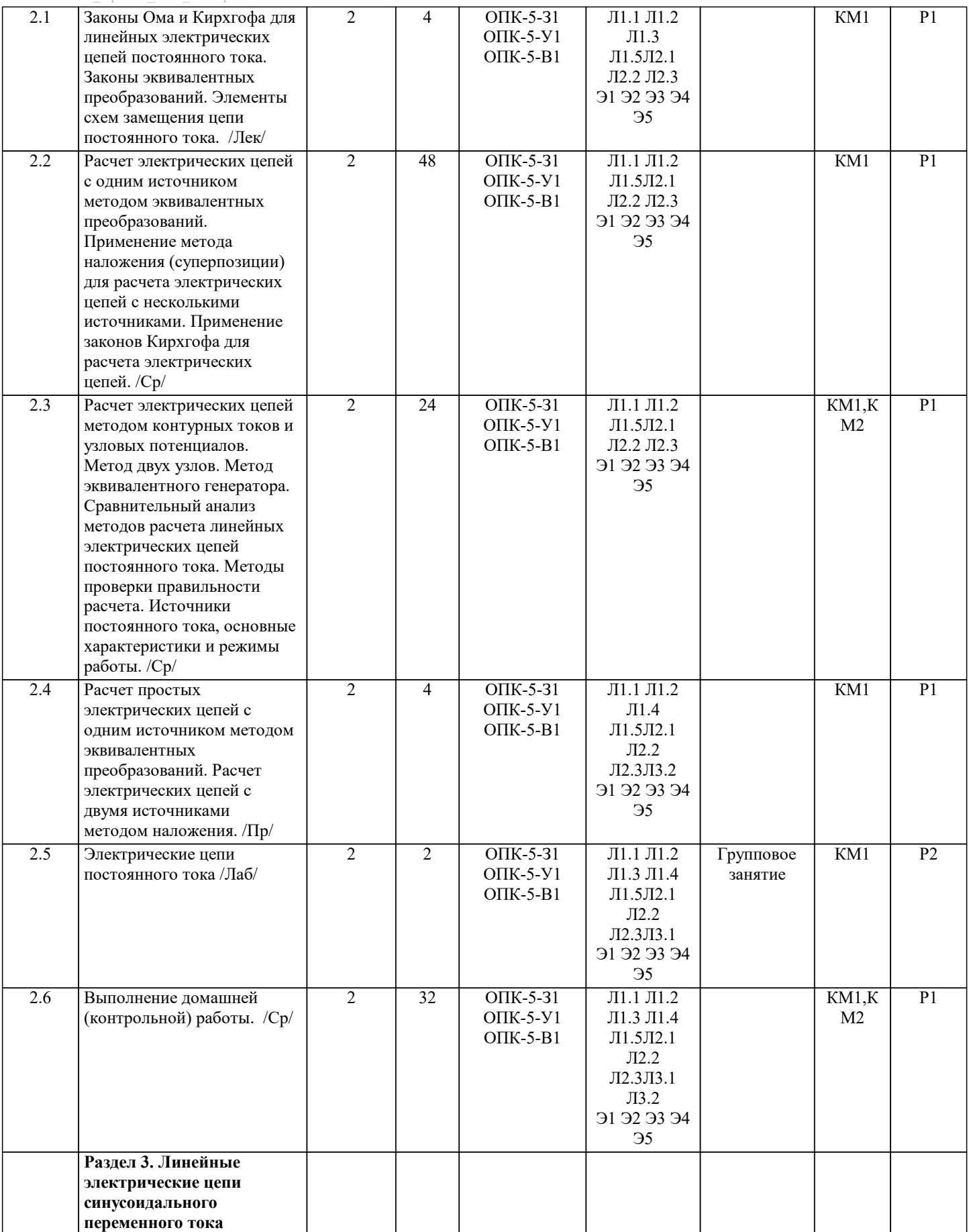

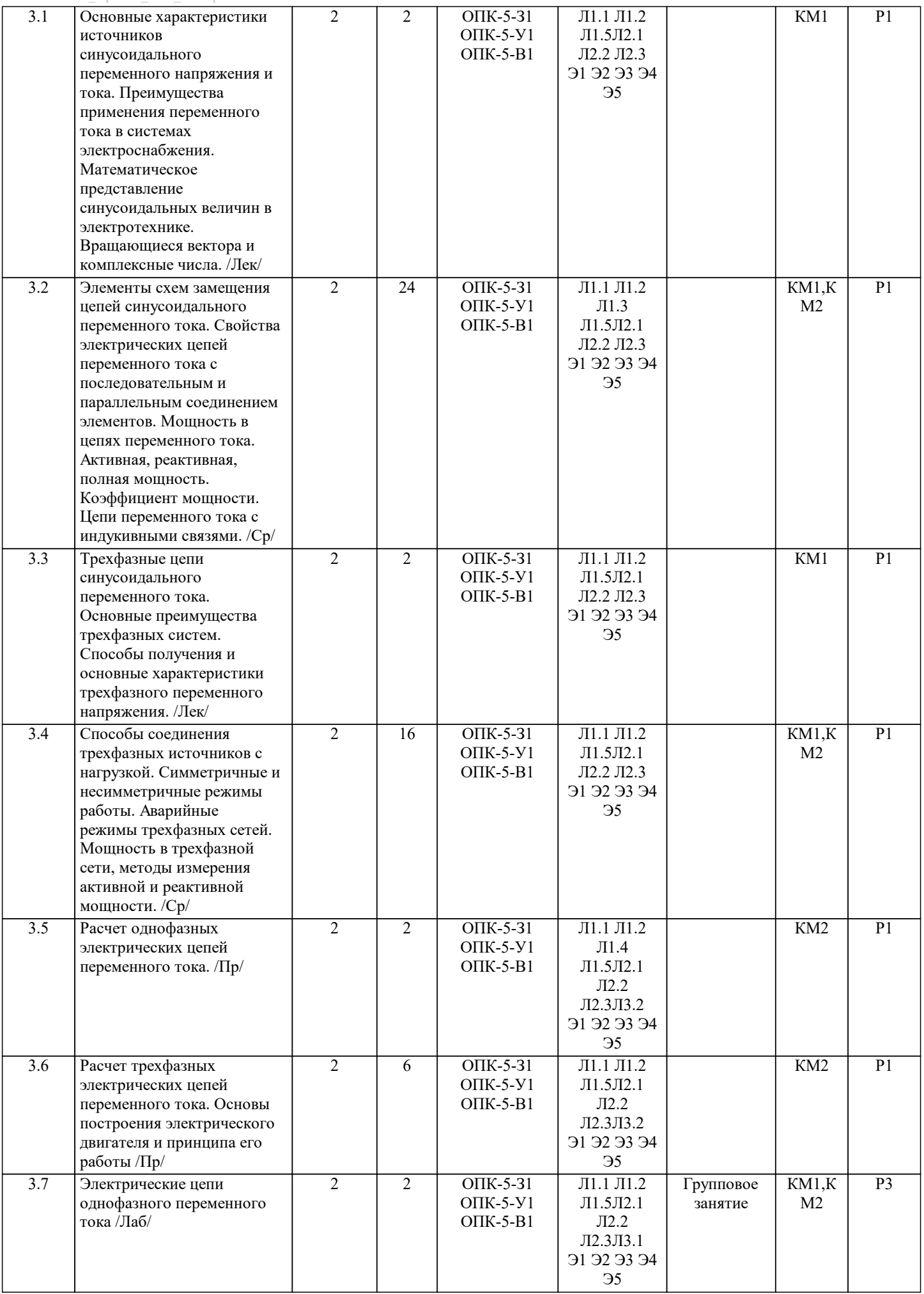

I

 $\overline{\phantom{a}}$ 

 $\mathbf{I}$ 

 $\mathbf{I}$ 

I

 $\overline{\phantom{a}}$ 

 $\overline{\phantom{a}}$ 

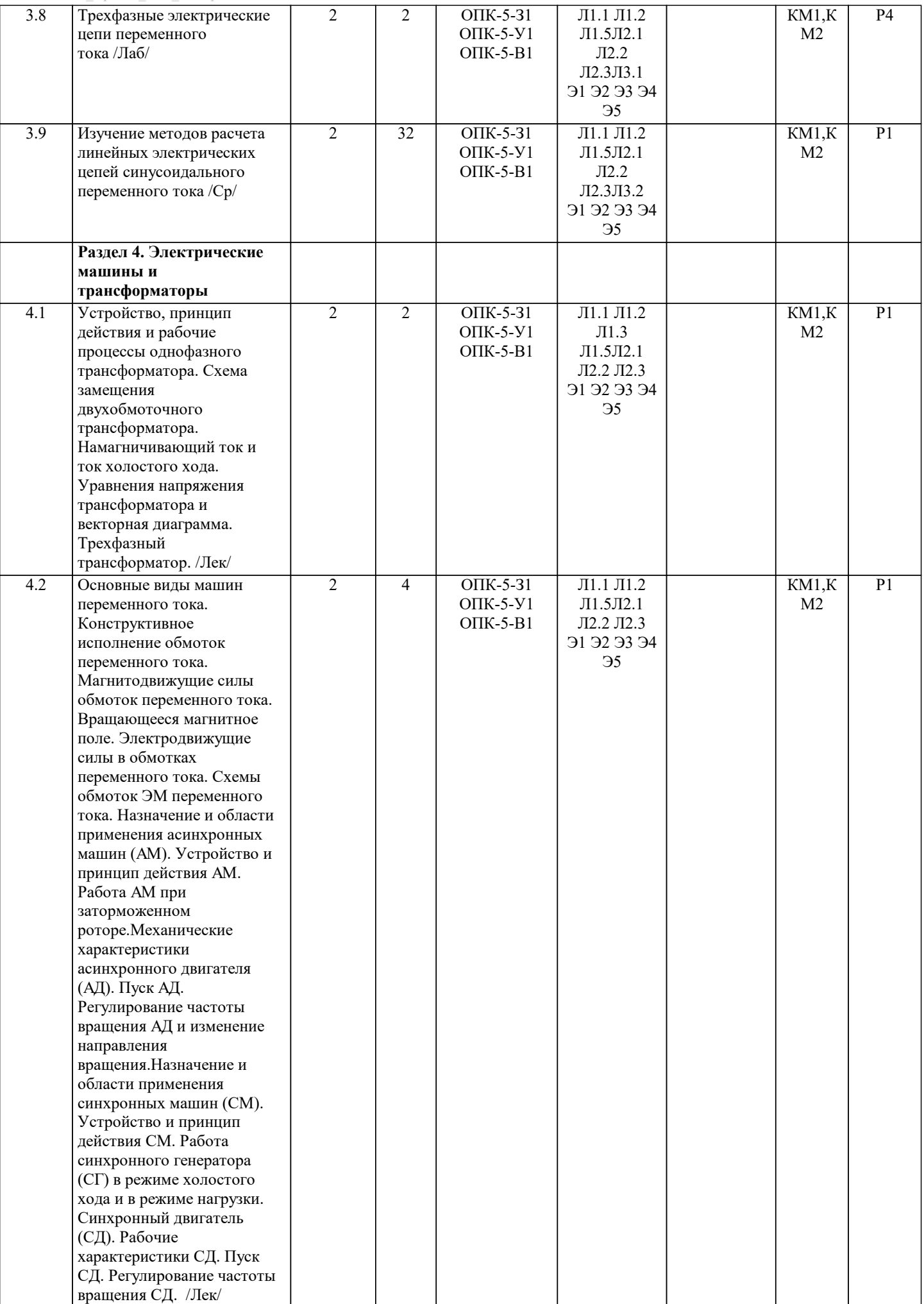

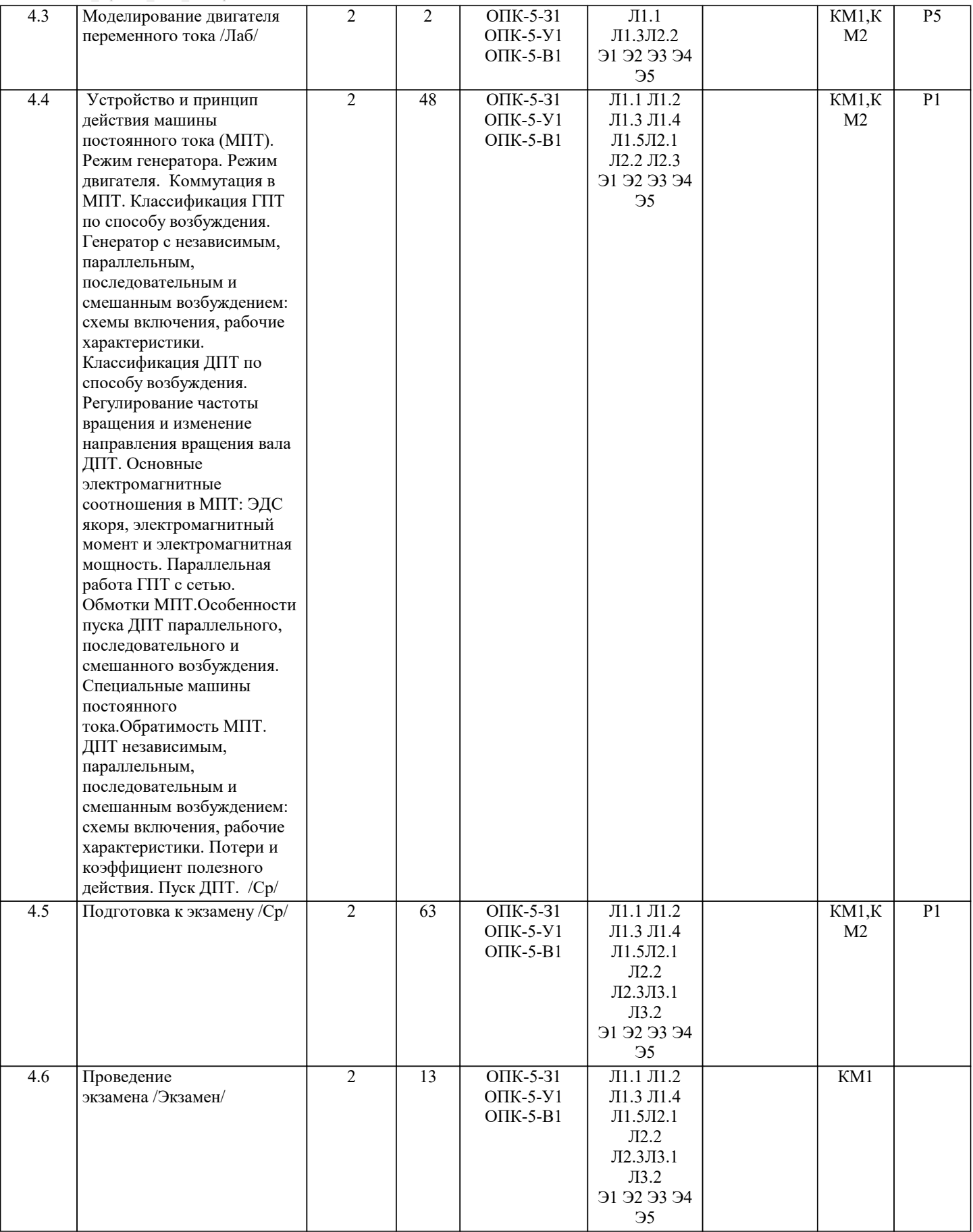

## **5. ФОНД ОЦЕНОЧНЫХ МАТЕРИАЛОВ**

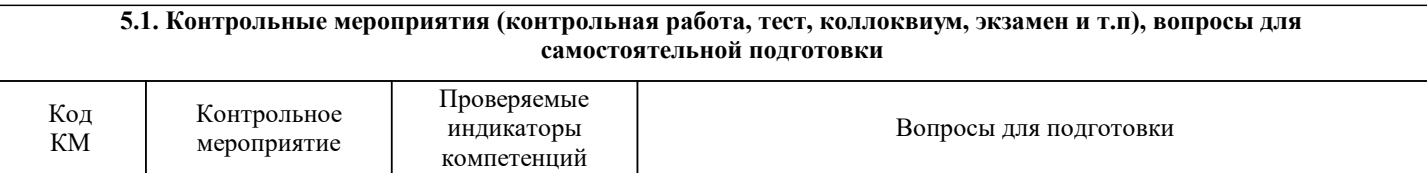

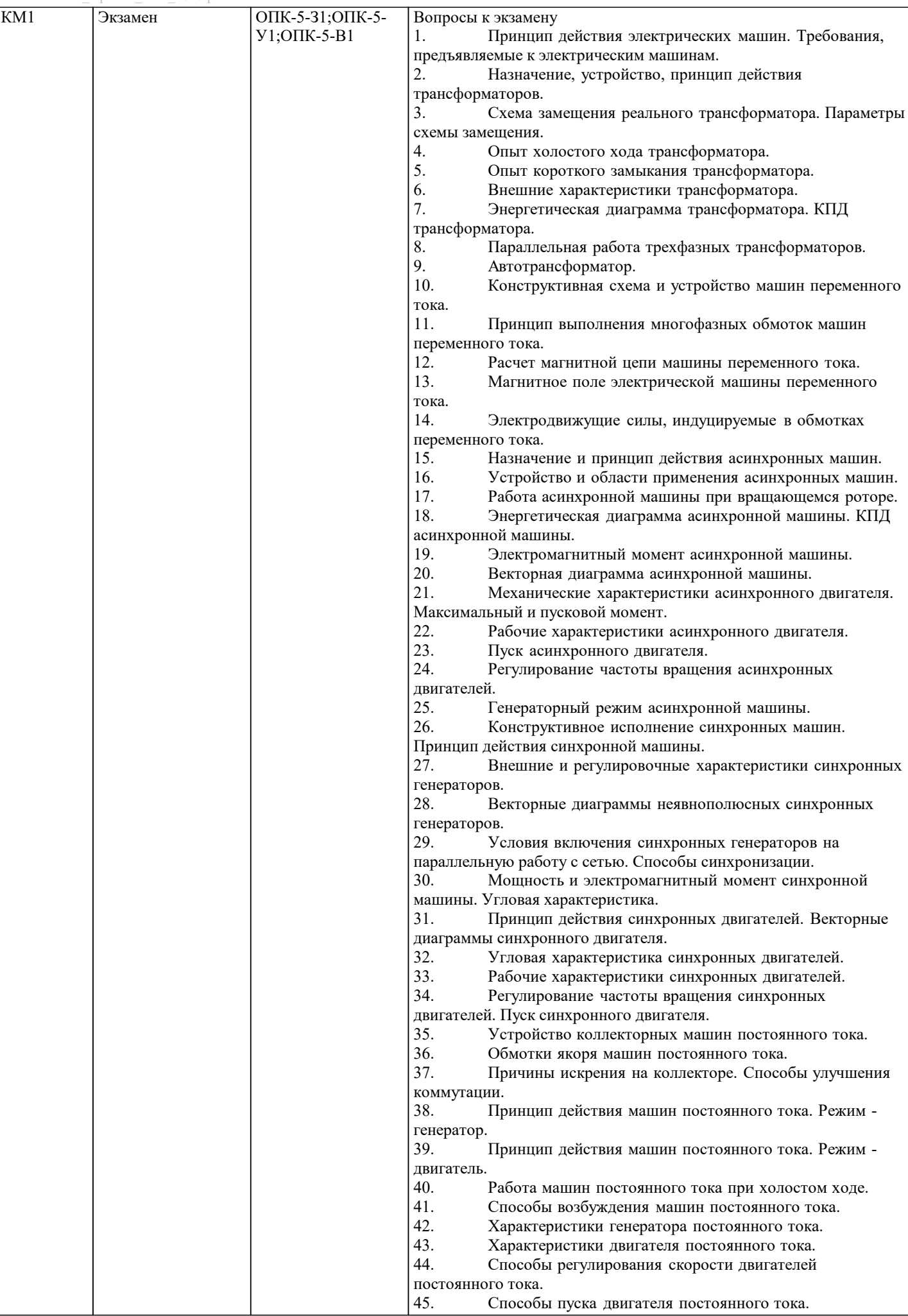

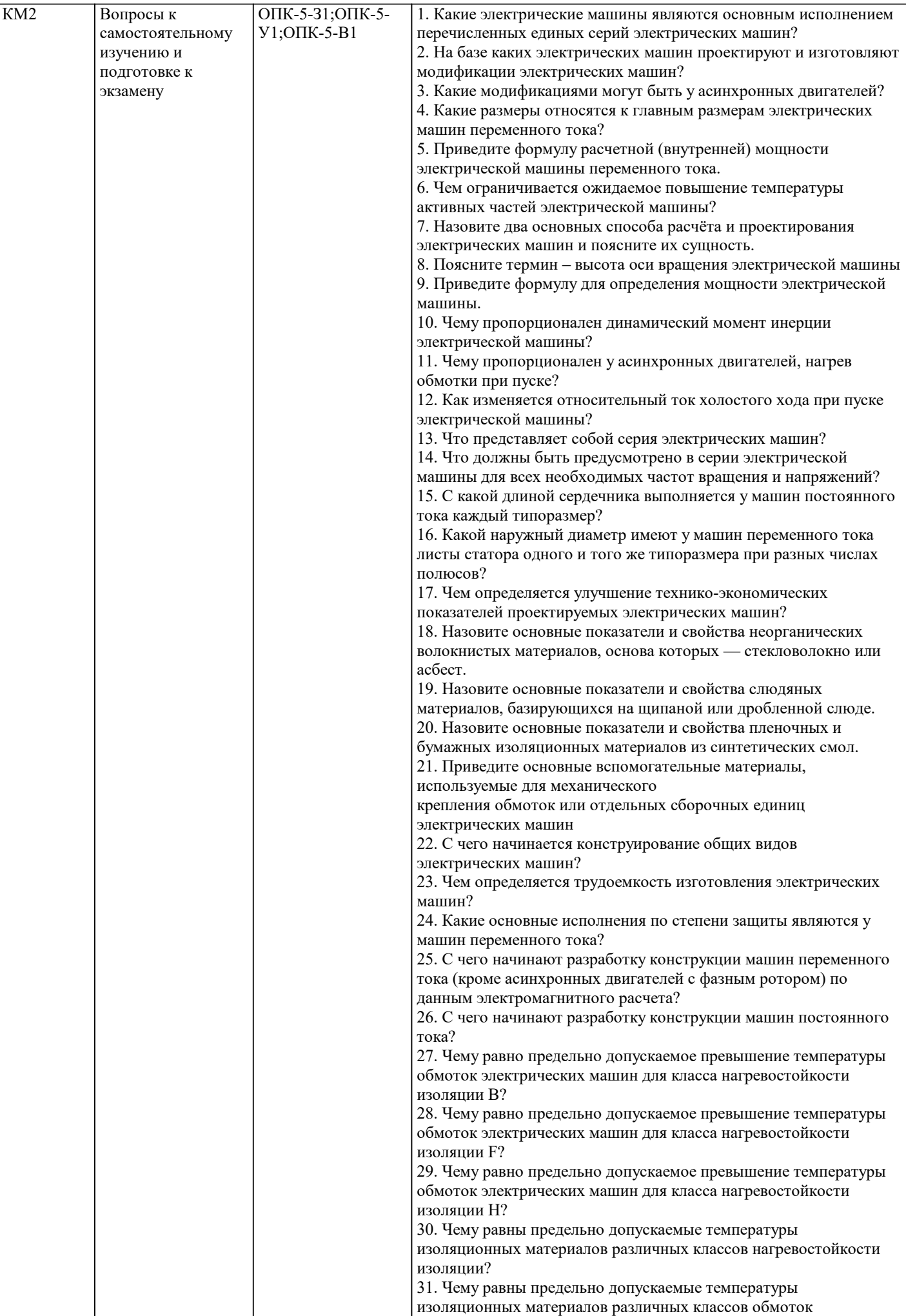

![](_page_11_Picture_295.jpeg)

Направление: 13.03.01

Форма обучения: заочная

Форма проведения экзамена: письменная

1. Принцип действия электрических машин. Требования, предъявляемые к электрическим машинам.

2. Работа асинхронной машины при вращающемся роторе.

Дистанционно экзамен может проводиться в LMS Moodle. Экзаменационный тест содержит 30 заданий. На решение отводится 30 минут. Разрешенные попытки - одна.

Образец заданий для экзамена, проводимого дистанционно в электронном курсе (ОПК-5-З1, У1, В1; УК-1-З1, У1, В1; УК-3 -З1, У1, В1): ОПК-5-З1 1 Дайте определение электрическому току – упорядоченное движение частиц или квазичастиц, которые являются носителями электрического заряда; – неупорядоченное движение частиц или квазичастиц, которые являются носителями электрического заряда; – движение частиц, представляющих собой электрический заряд; – криволинейное движение частиц, не являющихся носителями заряда. 2.Часть цепи между двумя любыми точками -это – узел; – участок цепи; – ветвь; – контур. 3.Мощность измеряется – вольтметром; – амперметром; – ваттметром; – омметром. 4.Произведение тока на напряжение: – ток; – напряжение; – сопротивление; – мощность. УК-3-З1 6. Единица измерения сопротивления: – вт; – в; – а; – ом. 7. Напряжение измеряется – вольтметром; – амперметром; – ваттметром; – омметром. 8. Вольтметр включается в цепь – смешано; – параллельно; – последовательно; – параллельно и последовательно. 9. Какая величина измеряется ваттметром – U;  $-1;$  $- P$ ; – R. ОПК-5-У1 10 В сеть 50 Гц включена катушка с индуктивностью L=0,0127 Гн и активным сопротивлением r=3Ом. Определить реактивное и полное сопротивление катушки: – 4 Ом, 5 Ом; – 5 Ом, 4 Ом; – 7 Ом, 10 Ом; – 9 Ом, 12 Ом. 11. Чему равна сила тока в сети I. Если активное сопротивление катушки, включённой в сеть r=6 Ом, cos  $\square$ =0,6, U=120 В:  $-5 \text{ A}$  $-6 \text{ A}$ :  $-10 \text{ A}$  $-12 \text{ A}$ . 12. Соединение, состоящее из 3 ветвей, и имеющих один общий узел, называется – параллельное; – последовательное; – звезда; – треугольник. 13. Величина, обратная сопротивлению, называется – ток; – напряжение; – мощность; – проводимость. 14. Отношение напряжения к току называется – работа;

– эдс; – сопротивление; – мощность. УК-3-У1 15. Особенностью параллельного соединения является – одинаковое сопротивление; – одинаковая мощность; – одинаковое напряжение; – одинаковый ток. 16. Определить частоту в сети f, если к генератору присоединён конденсатор ёмкостью С=40 мкФ и реактивным сопротивлением ёмкости X =80 Ом: – 50 Гц; – 55 Гц; – 60 Гц; – 70 Гц. 17. Так обозначается на схеме: – конденсатор; – резистор; – эдс; – коммутационный аппарат. 18. Мощность потребителя рассчитывается по формуле:  $-$  P=U $*$ I;  $-$  P=E\*I;  $- P = I^*R;$  $-$  P=U / I. 19. Сопротивление проводника зависит: – от длины проводника; – от площади поперечного сечения проводника; – от материала проводника; – от длины проводника, от площади поперечного сечения проводника, от материала проводника. ОПК-5-В1 20. В сеть 50 Гц включена катушка с индуктивностью L=0,0127 Гн и активным сопротивлением r=3Ом. Определить реактивное и полное сопротивление катушки: – 4 Ом, 5 Ом; – 5 Ом, 4 Ом; – 7 Ом, 10 Ом; – 9 Ом, 12 Ом. 21. Устройство, состоящие из двух проводников, разделённых диэлектриком, называ-ется – резистор; – потребитель; – источник питания; – конденсатор. 22. Ток I при P=1000 Bт и U=100 В равен  $-1000$  A;  $-100$  A;  $-10$  A; – 1 А. 23. Сила тока в электрической цепи прямо пропорциональна ЭДС и обратно пропорциональна полному электрическому сопротивлению цепи – это – закон Ома; – 1й закон Кирхгофа; – 2й закон Кирхгофа; – следствие 1го закона Кирхгофа. 24 В трёхфазной цепи при соединении по схеме «звезда – звезда с нейтральным проводом» ток в нейтральном проводе – может равняться нулю; – всегда равен нулю; – никогда не равен нулю; – равен нулю при несимметричной нагрузке. УК-3-В1 25. Если схема электрической цепи содержит 6 источников ЭДС и 8 узлов, то количе-ство частичных токов, которые необходимо определить в одной из ветвей по методу наложения, равно – 8;  $-5$ ; – 6;  $-7.$ 26. Ток проводимости обладает в.. – полупроводниках;

– проводниках;

–300 В.

– диэлектриках; – воздухе. 27. Точка пересечения внешней характеристики источника с осью напряжения соот-ветствует режиму – холостого хода; – согласованной нагрузки; – короткого замыкания; – номинальной нагрузки. 28. Носители заряда – электроны; – отрицательные ионы; – положительные ионы; – все из перечисленного. 29. Электрический ток в металлах-это – беспорядочное движение заряженных частиц; – движение ионов; – направленное движение свободных электронов; – движение электронов. 30 Сила тока в электрической цепи 2 А при напряжении на его концах 5 В. Найдите сопротивление проводника. – 10 Ом; – 0,4 Ом;  $-2,5$  O<sub>M</sub>;  $-4$  O<sub>M</sub>. УК-1-З1 31. Диэлектрики, длительное время сохраняющие поляризацию после устранения внешнего электрического поля. – сегнетоэлектрики; – электреты; – потенциал; – пьезоэлектрический эффект. 32. Вещества, почти не проводящие электрический ток. – диэлектрики; – электреты; – сегнетоэлектрики; – пьезоэлектрический эффект. 33. Какие из перечисленных ниже частиц имеют наименьший отрицательный заряд? – электрон; – протон; – нейтрон; – антиэлектрон. УК-1-В1 34.Определите эквивалентное сопротивление электрической цепи постоянного тока, если сопротивления соединены параллельно и равны R1 = 10 0м; R2 = 10 0м; R3 = 5 0м: – R экв = 10 Ом; – R эк в= 20 Ом; – R экв = 5 Ом; –  $R \text{ }_{3KB} = 2,5 \text{ }_{3M}$ . 35 В трёхфазной цепи при соединении по схеме «звезда – звезда с нейтральным проводом» ток в нейтральном проводе – может равняться нулю; – никогда не равен нулю; – всегда равен нулю; – равен нулю при несимметричной нагрузке. 36. Единицей измерения абсолютной диэлектрической проницаемости среды является –  $\Phi/M$ : – В/м; –  $K\pi/m$ : – В. УК-1-У1 37. Введите значение эквивалентного сопротивления последовательной цепи постоянного тока, в омах, состоящей из пяти сопротивлений величиной R = 20 Ом. – 100 Ом; – 2000 Ом; – 10 Ом; – 20 Ом. 38. К генератору с каким напряжением U присоединён конденсатор с реактивным сопротивлением ёмкости X =80 Ом, если ток в цепи I=3 A  $-200 B$ ;  $-240 B$ :  $-270 B$ ;

39. В сеть U=120 В включена катушка, по которой течет ток I=30 А. Определить реактивную мощность катушки Q:

– 3500 вар;

– 3600 вар;

– 3800 вар;

– 4000 вар.

#### **5.4. Методика оценки освоения дисциплины (модуля, практики. НИР)**

При оценке результатов выполнения контрольной (домашней) работы используется бинарная система, которая предусматривает следующие результаты и критерии оценивания:

Результат оценивания<br>«зачтено»: Ви

Выполнены все задания контрольной работы, либо допущены незначительные ошибки при выполнении.

«не зачтено»: Студент не выполнил или выполнил неправильно задания контрольной работы

Оценка результатов экзамена осуществляется по бальной системе («отлично», «хорошо», «удовлетворительно», «неудовлетворительно»). Экзамен считается пройденным успешно, если при его проведении получена оценка не ниже «удовлетворительно».

При поведении экзамена в письменной форме критериями оценки являются

«Отлично»: Все вопросы билета изложены полно (в рамках программы курса или лекционного курса) и точно. Способность самостоятельно мыслить, ясно и последовательно излагать содержание ответа, умение обобщать материал, делать выводы. Правильные ответы на дополнительные (проверочные) вопросы в рамках билета. Подробное изложение основных положений ответа в Листе устного опроса.

«Хорошо»: Все вопросы в целом раскрыты, но изложены недостаточно полно (не менее, чем на 80 – 90 %), либо в ответе содержатся неточности (в именах, хронологии, в названии термина при понимании его сути и т.д.). Наличие достаточно подробных записей в Листе устного опроса.

«Удовлетворительно»: Изложение каждого вопроса в не менее, чем на 60 %, грубые ошибки в периодизациях, классификациях, трактовке основных понятий и т.д. Незнание одного из вопросов может быть компенсировано другим вопросом (на усмотрение преподавателя) при соответствующей записи в Листе устного опроса. Непоследовательное изложение материала, неумение делать выводы.

«Неудовлетворительно»: Отсутствие записей в Листе устного опроса, отказ от ответа, подмена одного вопроса другим, наличие шпаргалки. Изложение вопросов менее, чем на 60 %. Незнание основных понятий и положений темы. Неспособность связно изложить материал.

При поведении экзамена дистанционно критериями оценки являются:

«Отлично»: Получение более 90 % баллов по тесту при выполнении теста за регламентированное время «Хорошо»: Получение от 75 до 90 % баллов по тесту при выполнении теста за регламентированное время «Удовлетворительно»: Получение от 50 до 75 % баллов по тесту при выполнении теста за регламентированное время

«Неудовлетворительно»: Получение менее 50 % баллов по тесту.

Критерии оценки зачета:

«зачтено»: Изложение каждого вопроса в не менее, чем на 60 %, допустимы ошибки в периодизациях, классификациях, трактовке основных понятий и т.д. Незнание одного из вопросов может быть компенсировано другим вопросом (на усмотрение преподавателя)

#### «не зачтено»: Отказ от ответа, подмена одного вопроса другим, наличие шпаргалки. Изложение вопросов менее, чем **6. УЧЕБНО-МЕТОДИЧЕСКОЕ И ИНФОРМАЦИОННОЕ ОБЕСПЕЧЕНИЕ**

#### **6.1. Рекомендуемая литература**

![](_page_15_Picture_606.jpeg)

![](_page_16_Picture_293.jpeg)

![](_page_17_Picture_508.jpeg)

![](_page_17_Picture_509.jpeg)

### **8. МЕТОДИЧЕСКИЕ УКАЗАНИЯ ДЛЯ ОБУЧАЮЩИХСЯ**

В процессе изучения дисциплины выделяют два вида самостоятельной работы: - аудиторная; - внеаудиторная. Аудиторная самостоятельная работа по дисциплине выполняется на учебных занятиях под руководством преподавателя. Внеаудиторная самостоятельная работа - планируемая учебная работа обучающимся, выполняемая во внеаудиторное время по заданию и при методическом руководстве преподавателя, но без его непосредственного участия. Самостоятельная работа, не предусмотренная программой учебной дисциплины, раскрывающей и конкретизирующей ее содержание, осуществляется обучающимся инициативно, с целью реализации собственных учебных и научных интересов. Для более эффективного выполнения самостоятельной работы по дисциплине преподаватель рекомендует источники для работы, характеризует наиболее рациональную методику самостоятельной работы, демонстрирует ранее выполненные обучающимися работы и т. п. Виды заданий для внеаудиторной самостоятельной работы, их содержание и характер могут иметь вариативный и дифференцированный характер, учитывать индивидуальные особенности обучающегося. Самостоятельная работа может осуществляться индивидуально или группами студентов online (работа в электронной информационно-образовательной среде НИТУ «МИСиС» (ЭИОС), частью которой непосредственно предназначенной для осуществления образовательного процесса является Электронный образовательный ресурс LMS Canvas.) и на занятиях в зависимости от цели, объема, конкретной тематики самостоятельной работы, уровня сложности. Возможно проведение синхронной работы со студентами с использованием Microsoft Teams или Zoom. Контроль результатов внеаудиторной самостоятельной работы осуществляется в пределах времени, отведенного на обязательные учебные занятия по дисциплине на практических , лабораторных занятиях.